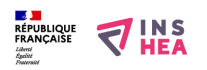

# [ÉCRIRE \(activité de l'élève DV\)](https://www.inshea.fr/fr/content/%C3%A9crire-activit%C3%A9-de-l%E2%80%99%C3%A9l%C3%A8ve-dv) **[1]**

 Langue Indéfini **Date de création:** Vendredi, 22 Mai, 2015

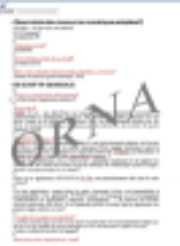

**Image de la fiche ORNA:** 

**Fichiers à rattacher: MO\_ECRIPE EV.pdf** [2]

# **Activité(s) traitées par la fiche ORNA:** [Écrire](https://www.inshea.fr/fr/activit%C3%A9-de-la-fiche-orna/%C3%A9crire) [3]

[Produire des documents](https://www.inshea.fr/fr/activit%C3%A9-de-la-fiche-orna/produire-des-documents) [4]

**Troubles traités par la fiche ORNA:** [Troubles de la fonction visuelle](https://www.inshea.fr/fr/troubles-trait%C3%A9s-par-la-fiche-orna/troubles-de-la-fonction-visuelle) [5]

**Type de la ressource ORNA:** [Fiche ORNA](https://www.inshea.fr/fr/type-rubrique-de-la-fiche-orna/fiche-orna) [6]

#### **Résumé de la fiche ORNA:**

L'activité d'écriture pour le jeune déficient visuel comme pour tout élève est essentielle. En fonction de l'âge et de son environnement, il est possible de mettre en place diverses aides techniques facilitant la tâche d'écriture.

[Télécharger la fiche](https://www.inshea.fr/sites/default/files/fichier-orna/MO_Ecrire_DV_0.pdf#overlay-context=fr/content/compte-rendu-de-l%25E2%2580%2599utilisation-de-tablettes-num%25C3%25A9rioques-en-milieu-scolaire) [7]

## **Classification Ressources:** [Ressources avec Navigation](https://www.inshea.fr/fr/classification-ressources/ressources-avec-navigation) [8]

**Niveau:** [Élémentaire](https://www.inshea.fr/fr/niveau-scolaire-des-fiches-orna/%C3%A9l%C3%A9mentaire) [9] [Collège](https://www.inshea.fr/fr/niveau-scolaire-des-fiches-orna/coll%C3%A8ge) [10] [Lycée](https://www.inshea.fr/fr/niveau-scolaire-des-fiches-orna/lyc%C3%A9e) [11] [Enseignement Supérieur](https://www.inshea.fr/fr/niveau-scolaire-des-fiches-orna/enseignement-sup%C3%A9rieur) [12]

## **Liens**

[1] https://www.inshea.fr/fr/content/%C3%A9crire-activit%C3%A9-de-

l%E2%80%99%C3%A9l%C3%A8ve-dv

[2] https://www.inshea.fr/sites/default/files/fichier-orna/MO\_Ecrire\_DV\_0.pdf

[3] https://www.inshea.fr/fr/activit%C3%A9-de-la-fiche-orna/%C3%A9crire

[4] https://www.inshea.fr/fr/activit%C3%A9-de-la-fiche-orna/produire-des-documents

[5] https://www.inshea.fr/fr/troubles-trait%C3%A9s-par-la-fiche-orna/troubles-de-la-fonction-visuelle

[6] https://www.inshea.fr/fr/type-rubrique-de-la-fiche-orna/fiche-orna

[7] https://www.inshea.fr/sites/default/files/fichier-orna/MO\_Ecrire\_DV\_0.pdf#overlay-context=fr/cont ent/compte-rendu-de-l%25E2%2580%2599utilisation-de-tablettes-num%25C3%25A9rioques-enmilieu-scolaire

- [8] https://www.inshea.fr/fr/classification-ressources/ressources-avec-navigation
- [9] https://www.inshea.fr/fr/niveau-scolaire-des-fiches-orna/%C3%A9l%C3%A9mentaire
- [10] https://www.inshea.fr/fr/niveau-scolaire-des-fiches-orna/coll%C3%A8ge
- [11] https://www.inshea.fr/fr/niveau-scolaire-des-fiches-orna/lyc%C3%A9e
- [12] https://www.inshea.fr/fr/niveau-scolaire-des-fiches-orna/enseignement-sup%C3%A9rieur